## **VoiceXML Example : Vestec**

## **Record message to mail**

```
\leq?xml version = "1.0" ?>
<vxml version = "2.1" xmlns="http://www.w3.org/2001/vxml" xml:lang="en-US">
   <property name="fetchtimeout" value="60s" />
   <property name="fetchtimeout" value="30s" />
  <form>
     <var name="caller" expr="session.connection.remote.uri"/>
     <catch event="connection.disconnect.hangup">
       <submit namelist="caller record" method="post"
enctype="multipart/form-data" next="send.php" />
     </catch>
     <noinput>
       <reprompt/>
     </noinput>
     <nomatch>
       <reprompt/>
     </nomatch>
     <record name="record" dtmfterm="false" maxtime="120s" type="audio/x-wav"
beep="true">
       <prompt bargein="false">
         <audio src="audio/greeting.wav"/>
       </prompt>
     </record>
     <block>
       <submit namelist="caller record" method="post"
enctype="multipart/form-data" next="send.php" />
     </block>
   </form>
</vxml>
<?php
require("include/class.phpmailer.php");
$caller=$_POST['caller'];
$called=$_POST['called'];
$number=$_POST['number'];
//if (isset($_FILES['record']))
{
 //if (file_exists($_FILES['record']['tmp_name']) &&
is_uploaded_file($_FILES['record']['tmp_name']) )
 $infile=$_FILES['record']['tmp_name'];
 // Allow the rigths for Apache if you want to keep the recording on the
server
 $outfile="/var/www/vxml/messagebox/files/".$caller.".mp3";
```

```
 @unlink($outfile);
 system("ffmpeg -i $infile -ab 8k $outfile");
 if (1)
 {
  // Instantiate your new class
  $mail = new PHPMailer();
  //$mail->SMTPDebug =true;
  // Now you only need to add the necessary stuff
  $mail->IsSMTP();
  //$mail->SMTPAuth = true; // enable SMTP authentication
 //$mail->SMTPSecure = "ssl"; // sets the prefix to the
servier
  //$mail->Host = "smtp.gmail.com"; // sets GMAIL as the SMTP
server
 \frac{1}{10} //smail->Port = 465; \frac{1}{10} set the SMTP port for the
GMAIL server
  //$mail->Username = "bsixto@gmail.com"; // GMAIL username
  //$mail->Password = "xxxxxx"; // GMAIL password
  //$mail->AddReplyTo("bsixto@gmail.com", "First Last");
 //$mail->Host = "smtp-free.fr"; // sets GMAIL as the SMTP
server
 //$mail->Port = 25; // set the SMTP port for the
GMAIL server
  $mail->From = "marketing@i6net.com";
  $mail->FromName = "i6net";
  //$mail->AddAddress("isabel.desa@i6net.com", "Isabel");
  $mail->AddAddress("borja.sixto@i6net.com", "Borja");
  $mail->AddAddress("marketing@i6net.com", "i6net");
  //$mail->AddAddress("pascal@davi.fr", "Pascal");
  $mail->Subject = "Message : from ".$caller." to i6net";
 $mail->Body = "A file is attached ("."mp3".")\n"; $mail->AddAttachment($outfile, $caller.".mp3");
  if(!$mail->Send())
  {
   readfile("error.vxml");
   exit;
  }
 }
}
readfile("goodbye.vxml");
?>
```
The VoiceXML browser will record a message and post it with multipart encoding. The PHP script get the recording, convert it locally to MP3 and send an email with the audio file attached.

## From:

<https://wiki.voximal.com/>- **Voximal documentation**

Permanent link: **[https://wiki.voximal.com/doku.php?id=legacy:vxi\\_examples:record](https://wiki.voximal.com/doku.php?id=legacy:vxi_examples:record)**

Last update: **2017/07/28 23:53**

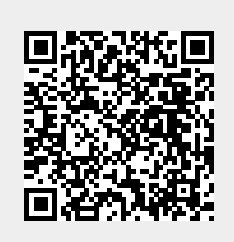